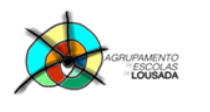

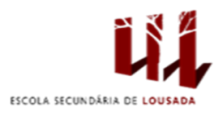

## **Ficha de trabalho nº 12**

**1. CRIAR UMA TABELA (IGUAL À SEGUINTE) DE DADOS COM OS TEMPOS MÍNIMOS PARA PARTICIPAÇÃO NOS JOGOS OLÍMPICOS – NATAÇÃO.**

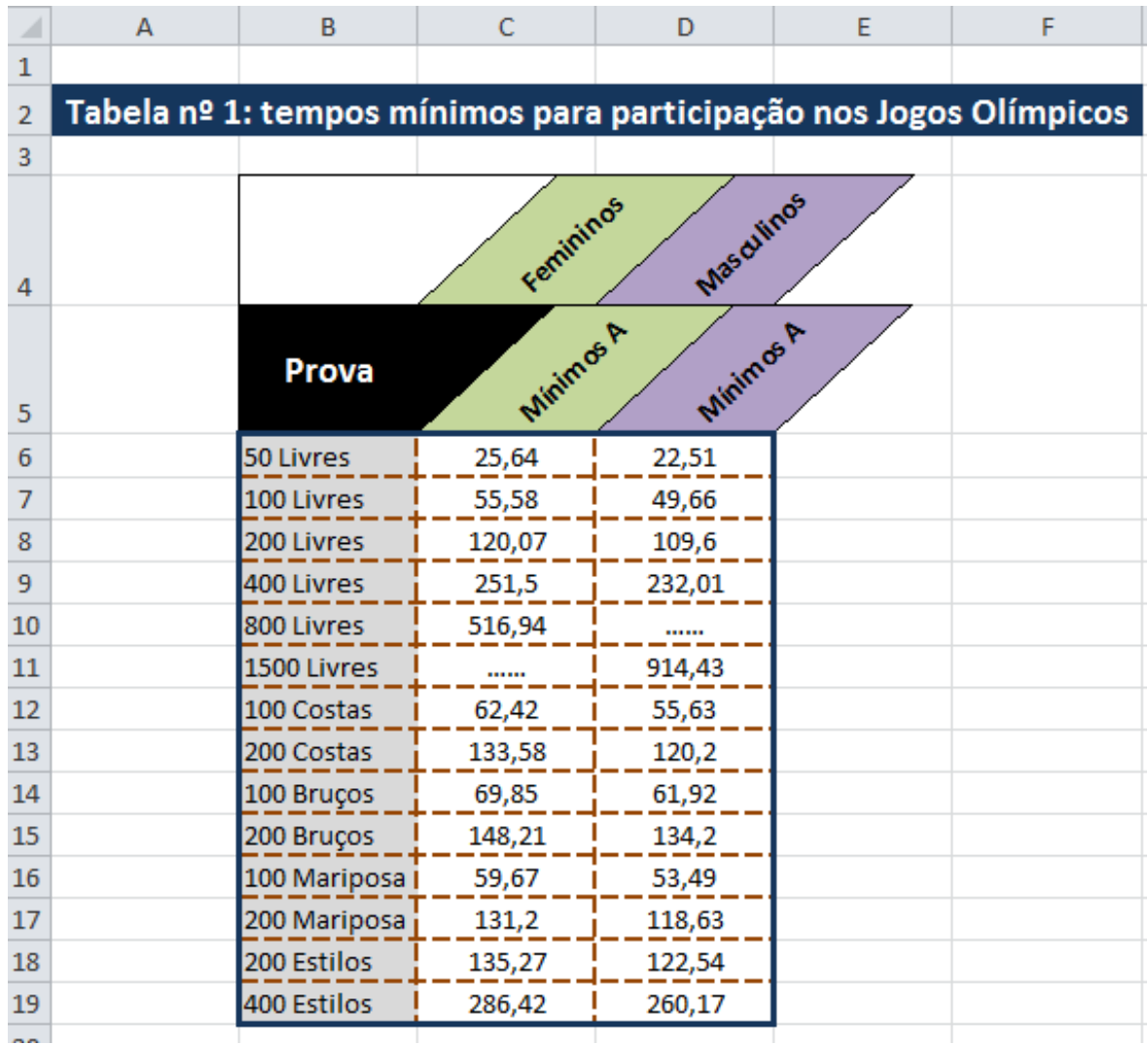

 $\sum_{\text{BCM}}$  Poch  $\bigcirc$  /2020

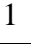

AN

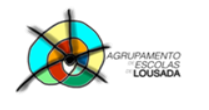

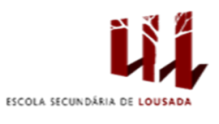

**2. CRIAR A TABELA (IGUAL À SEGUINTE) COM OS RESULTADOS DOS NADADORES NAS DATAS INDICADAS.**

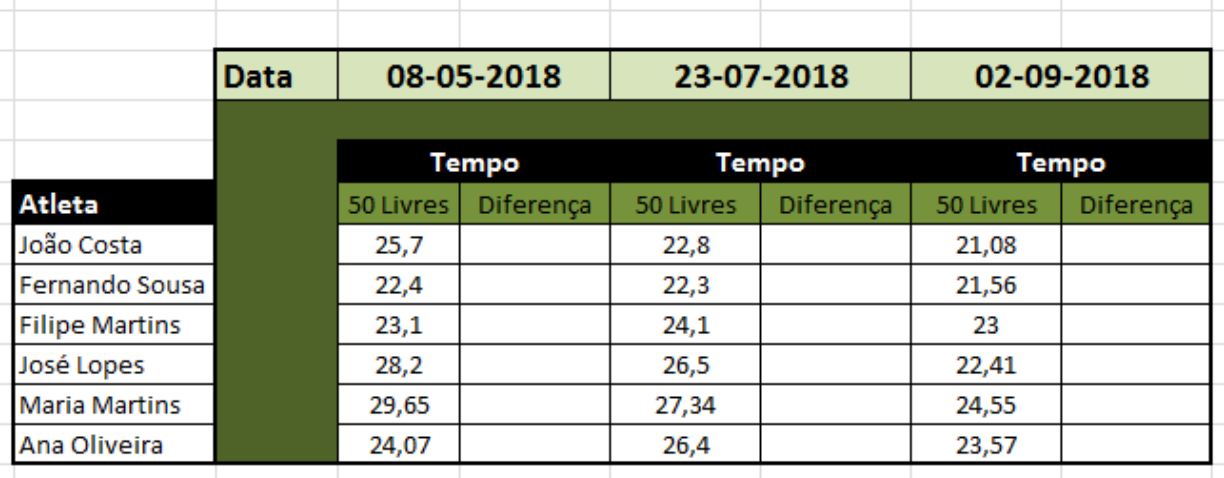

- **3. UTILIZAR AS FÓRMULAS ADEQUADAS PARA CALCULAR AS DIFERENÇAS ENTRE O TEMPO OBTIDO E O NECESSÁRIO PARA A PARTICIPAÇÃO NOS JOGOS.**
- **4. INSERIR AA ETIQUETA RESULTADO NA COLUNA AO LADO E CALCULAR O RESULTADO COM UMA DAS MENSAGENS «FICA PARA A PRÓXIMA!» OU «PARABÉNS!».**
- **5. FORMATAR O INTERVALO PARA QUE SEMPRE QUE O RESULTADO SEJA «PARABÉNS!», O TEXTO APAREÇA A VERMELHO E A NEGRITO.**

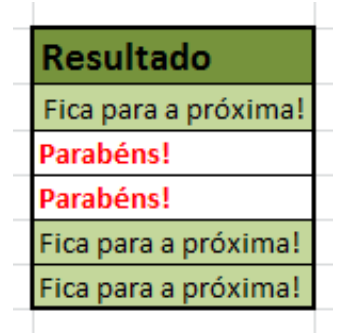

Guardar o trabalho com o seguinte nome: **nome\_apelido\_ficha12**

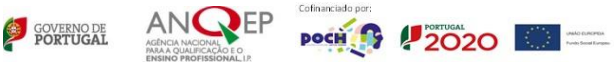